## **Portable JSonde Crack With License Key Free Download**

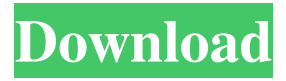

#### **Portable JSonde Crack+ Torrent (Activation Code) Download**

Portable jSonde 2022 Crack is a Java-based software tool designed for profiling, analyzing and reverse-engineering Java applications. It comes equipped with just a few options. The utility's capable of automatically generating UML sequence diagrams for apps, the profile processor and memory usage, as well as of compiling a wide range of reports. No setup necessary, besides Java Provided that you have Java installed on your PC, you don't need to set up anything else. This means that you can extract the program files to any part of the disk and just click the executable Jar to launch the app. It doesn't add new entries to the Windows registry. Create new projects and generate reports Wrapped up in a user-friendly interface made from a normallooking window with a clear-cut structure, Portable jSonde lets you profile your Java-written apps using method calls, heap, memory or class telemetry. New projects can be created by specifying the name, files location, along with the agent host and port. Files can be applied too. As far as reports are concerned, they can be put together for dependencies, top methods throwing exceptions, or top code sources by execution time. It's also possible to generate sequence diagrams. Evaluation and conclusion The tool didn't put a strain on the overall performance of the PC in our tests, thanks to the fact that it needed low CPU and RAM to work properly. It's lightweight and doesn't need any setup apart from Java. However, we have noticed that it's not compatible with the latest Java editions, probably due to the fact that it hasn't been updated for a long time. Nevertheless, you can test Portable jSonde for yourself. About Portable jSonde Portable jSonde is a Java-based software tool designed for profiling, analyzing and reverse-engineering Java applications. It comes equipped with just a few options. The utility's capable of automatically generating UML sequence diagrams for apps, the profile processor and memory usage, as well as of compiling a wide range of reports. No setup necessary, besides Java Provided that you have Java installed on your PC, you don't need to set up anything else. This means that you can extract the program files to any part of the disk and just click the executable Jar to launch the app. It doesn't add new entries to the Windows registry. Create new projects and

#### **Portable JSonde [April-2022]**

CronTrigger's launchd job launcher... Yadisnet.net YADIS NET is a universal XML database engine which is designed for storing, retrieving, updating and querying documents in XML format. Its components are written in Java. Highlights UML and Sequence Diagrams engine integrated in the application Works with XML documents saved in directories Simultaneous editing of several documents Updates records based on XML documents, querying, complex queries Contains XML files in the "Favorites" tab Plugin-based architecture for adding new database features Key features Works on Windows, Mac OS X, and Linux Simple text-based user interface Supports UTF-8, UTF-16, UTF-32 Full Unicode support Does not require the NetBeans IDE Embedded Java Database Engine Automatically detects the type of the input file and stores it in an internal table Compressed XML documents are automatically stored, so they take less disk space Sequence diagrams and UML diagrams can be generated automatically for querying documents Supports namespaces Supports XPath queries Supports XPath functions Supports XPath 2.0 Supports XQuery Supports XPointer Easy to configure, install, and use Does not use any external libraries or tools Simple queries Support XPath 1.0, XPath 2.0, XPath 3.0, XQuery, XSLT Supports datatypes (string, integer, float, boolean, date and time) Supports XML Schema (W3C DTDs, RELAX NG, MIME Types) Specifies the maximum number of

nodes in a document Supports SQL queries Allows simultaneous access of multiple documents Plugin-based architecture No external dependency, everything is self-contained in the application Simplicity of creation, configuration and maintenance norton.com We, the Norton family, are committed to delivering the best security solutions for the modern connected home and the enterprise. With the Norton Security Scanner app, you can manage, secure and share your digital life - simply, safely and anytime. XML Editor Description: By providing the proper tools for handling XML, you can be assured that you have the technology to easily find and correct errors as well as create new documents and maintain existing ones. Nagios Xml Editor Description: Nagios XML Editor provides 77a5ca646e

### **Portable JSonde Registration Code (April-2022)**

jSonde is a tool for profiling, analyzing and reverse-engineering Java applications. It's designed for developers, programmers and students to help make their code more efficient. TASK: [avionics] Retrieve the Data from the flight control device and merge it into the database. APPLY: [avionics]Install the Flight Control device software and configure the flight control system on the device. [avionics] Install the new vTMC remote server onto the flight control device. [avionics]Install the new vTMC client software on the database server. [avionics] Upgrade the database to version 3 [avionics] Create a new job to read the original files and import it into the database. [avionics] Create a new job to replace the data in the database. SOLUTION: The AV-401 flight control device allows flight crews to initiate safe emergency landings and landing gear retraction for their aircraft, as well as being able to engage the engines, fly under manual control and more. However, the device comes with different software and hardware updates. To find out which versions are available, you can download the latest updates here. After the update, the flight control device will be able to communicate with the database. Install a flight control device The software installation for the device is rather straightforward and only requires a few steps. First, you need to check if the device is compatible with Windows. Download the latest compatible version of the software here, unzip it, run the installation script and follow the steps. When the installation is done, you need to connect the device to a computer to configure it. Open the Windows Device Manager and make sure the device is shown as a new device. To do this, click the device, then the Driver tab. Configure the flight control device Now you need to configure the flight control device for the database server. This includes installing the remote server on the device. Before proceeding, make sure that the device is connected to the computer. Click Start > Settings > Network & Internet and select Connections. Click Network and Sharing Center. Under Network and Sharing Center, click Change adapter settings and select Attach using a network connection. Select Attach using a network connection and click OK. In Network and Sharing Center, select Attach using a network connection and click OK. Select Connect to other network resources and click OK. In Network and Sharing Center,

### **What's New In Portable JSonde?**

Java profiling is usually done using JMeter, which is much larger and therefore takes longer to run, and requires a setup. The Java profiler, jProfiler, lets you monitor the memory usage of your application, along with stack traces and the types of calls made during execution. Portable jSonde for Java is a free Java tool designed for monitoring the performance of Java applications in the environment of your choice. It supports profiling heap usage, class level statistics, including what method calls where made during execution, and the order of the calls. It automatically creates a database for apps and creates reports. The memory and stack usage of the programs is shown during the run. It comes with a very simple and attractive user interface. It only needs to be run once. All the data can be saved in the user's local file system. Portable jSonde features: Monitor your application in various ways. While on the heap (the data and data structures used for building an application), show the memory usage, and even the order of the calls made by your app. By class, the order of the calls, the class level data, and the number of times a class is referenced. Use the profiling for fun. Generate sequence diagrams of the heap usage for the methods in your class hierarchy. For both heap and class, generate reports for memory usage, and the most used methods. Generate UML sequence diagrams for classes. Profiling heap usage JProfiler is very useful for finding problems in your code. This Java profiler is a great tool for profiling Java applications, but is also very large and requires a setup. Portable jSonde for Java makes use of Java and uses the profiling capabilities provided by Java. This Java profiling tool runs your Java applications on your Windows desktop and reports results to the user interface. Portable jSonde for Java comes with its own profiling mechanism. It supports profiling heap usage and class usage of the Java application, and generates sequence diagrams for heap usage. This Java profiler can be used for fun, and is quite easy to use. It is lightweight and free. Class profiling jProfiler is a powerful Java profiling tool. It reports the number of times your application has been referenced, the class level data, and even the order of the calls. You can then generate class statistics, including the memory used, the number of methods called, and the order of the calls made by the methods. You can also generate sequence diagrams for the heap usage of a class, and even for all the methods that were called in the class hierarchy. The jProfiler tool is a complex and powerful Java performance tool. You can generate statistics for the memory usage of your Java applications. This Java profiling tool is used for business purposes, for example, to locate bugs in Java code. Portable jS

# **System Requirements For Portable JSonde:**

Windows 98, ME, 2000, XP, Vista, 7, 8, 8.1 Minimum System Requirements: Processor: Pentium II or higher (Pentium II and IIx with MMX supported) Memory: 128 MB RAM Hard Drive: 128 MB DirectX: DirectX 7.0 or later (9.0 compatible graphics card required) Network Adapter: A fast Internet connection is recommended How to install Win 2K,XP,Vista,8,8.1 OS? First of all

<https://kerdoos-academie.com/wp-content/uploads/2022/06/Print2CAD.pdf>

[https://akastars.com/upload/files/2022/06/P218O966XSqwdBO9EeVi\\_06\\_2448c2741621a6bbb42ca68d213acb6c\\_file.pdf](https://akastars.com/upload/files/2022/06/P218O966XSqwdBO9EeVi_06_2448c2741621a6bbb42ca68d213acb6c_file.pdf) [https://taxi2b.social/upload/files/2022/06/NwK8RhOoqdKO1pTMsCmy\\_06\\_624aee9a3d7c10ac0d5170a8977240ce\\_file.pdf](https://taxi2b.social/upload/files/2022/06/NwK8RhOoqdKO1pTMsCmy_06_624aee9a3d7c10ac0d5170a8977240ce_file.pdf) <http://www.clyouththeatre.org/?p=4253>

<https://tuinfonavit.xyz/?p=902>

<https://ledlights.blog/wp-content/uploads/2022/06/gravada.pdf>

<https://granadaproperti.com/?p=5130>

<https://lichenportal.org/cnalh/checklists/checklist.php?clid=12287>

[https://hobiz.s3.amazonaws.com/upload/files/2022/06/QAtRKG9phr171XJtWMV2\\_06\\_49be9b32c64bab494af1b7d81eb7f02a](https://hobiz.s3.amazonaws.com/upload/files/2022/06/QAtRKG9phr171XJtWMV2_06_49be9b32c64bab494af1b7d81eb7f02a_file.pdf) [\\_file.pdf](https://hobiz.s3.amazonaws.com/upload/files/2022/06/QAtRKG9phr171XJtWMV2_06_49be9b32c64bab494af1b7d81eb7f02a_file.pdf)

[https://spacezozion.nyc3.digitaloceanspaces.com/upload/files/2022/06/zHmnBNTTjqhG9xGnYZBn\\_06\\_2448c2741621a6bbb4](https://spacezozion.nyc3.digitaloceanspaces.com/upload/files/2022/06/zHmnBNTTjqhG9xGnYZBn_06_2448c2741621a6bbb42ca68d213acb6c_file.pdf) [2ca68d213acb6c\\_file.pdf](https://spacezozion.nyc3.digitaloceanspaces.com/upload/files/2022/06/zHmnBNTTjqhG9xGnYZBn_06_2448c2741621a6bbb42ca68d213acb6c_file.pdf)